# The luatexbase-cctb package

Heiko Oberdiek (primary author of luatex) Élie Roux, Manuel Pégourié-Gonnard, Philipp Gesang<sup>∗</sup>

<https://github.com/lualatex/luatexbase> [lualatex-dev@tug.org](mailto:lualatex-dev@tug.org)

v0.6 2013-05-11

#### **Abstract**

In addition to the registers existing in TEX and *ε*-TEX, LuaTEX introduces a new concept: catcode tables. This package takes care of catcode table allocation just like Plain TeX and LaTeX do for other registers. It also provides a few handy macros from common use cases.

# **Contents**

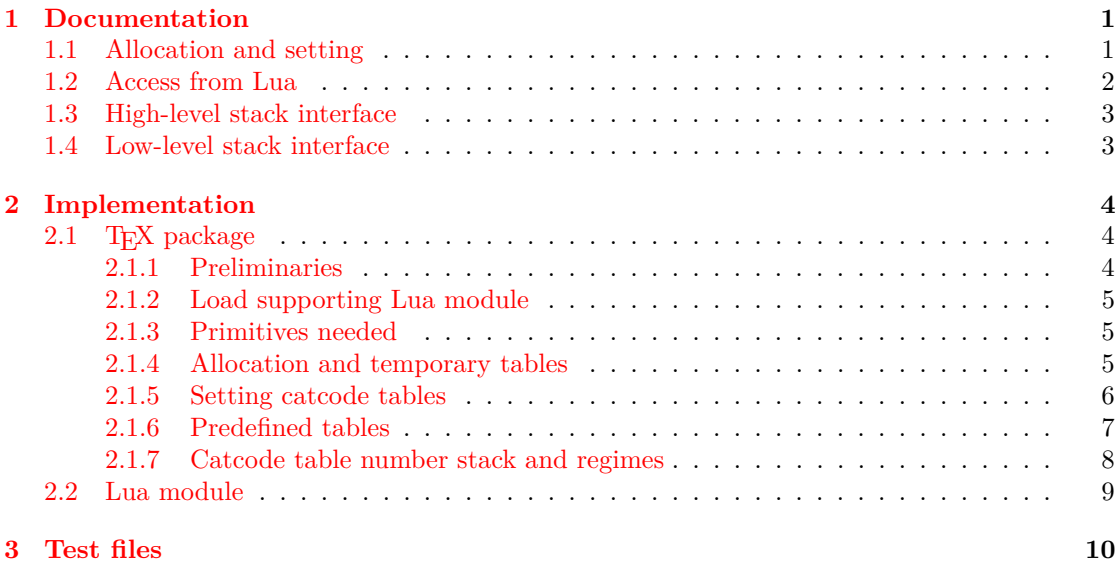

# <span id="page-0-0"></span>**1 Documentation**

### <span id="page-0-1"></span>**1.1 Allocation and setting**

The main macro defined here is **\newluatexcatcodetable**. It behaves the same as **\newbox**. Additionally, the newly allocated catcode table is initialised to the catcodes of IniT<sub>E</sub>X. In order to help you define the catcode tables (once they are allocated), two helper macros are available.

<sup>∗</sup>See "History" in luatexbase.pdf for details.

\SetCatcodeRange{ $\{from\}$ }{ $\{to\}$ }

Set all characters code in the range  $\langle from \rangle - \langle to \rangle$  to the given catcode  $\langle value \rangle$ .

\setluatexcatcodetable{ $\{ \kappa \}$ }{ $\{ \kappa \}$ *catcode statements*}}

Set a previously allocated *(table)* to the catcodes given by executing *(catcode statements*). Note that  $\langle table \rangle$  must not be the current active catcode table. You may, however, load another catcode table in your *(catcode statements)* (if you don't, then the current catcodes will be used as a basis).

For your convenience, a few catcode tables are predefined:

- $\text{CatcodeTableInit}$ : IniTEX catcodes.
- \CatcodeTableString: the catcode regime used by \string and \meaning: everything has catcode 12, except space  $(U+0020)$  that has catcode 10.
- \CatcodeTableOther: everything (included space) has catcode 12.
- \CatcodeTableLaTeX: basic LATEX 2*ε* catcodes.
- \CatcodeTableLaTeXAtLetter: same as above, but @ is a letter.
- \CatcodeTableExpl: catcodes used by LATEX3 with \ExplSyntaxOn. Be aware that this does not provide the exact same environment as \ExplSyntaxOn: most noticibly, some booleans are not set, and \endlinechar is not adjusted (it should be 32).

#### <span id="page-1-0"></span>**1.2 Access from Lua**

Various Lua functions, such as tex.print accept a catcode table number as argument. In order to use in Lua the catcode tables allocated in TEX, the package writer needs to know their number. Since **\chardef** is used for the definition of the control sequence, this is rather easy to do. However, for extra ease of use, the numbers are also directly accessible from Lua as the value of the table luatexbase.catcodetables, whose keys is the name of the control sequence (without any leading backslash). For example, after

\newluatexcatcodetable\mycatcodes

the variable luatexbase.catcodetables.mycatcodes will hold the number of the catcode table \mycatcodes. You will usually want to do

local mycatcodes = luatexbase.catcodetables.mycatcodes

at the beginning of your Lua module (assuming it is loaded after the catcode table has been allocated) and then use  $text{tex}$ ,  $print(mycatcodes, ...)$  in the rest of your Lua code.

Also, nicknames are available for the predefined catcode tables:

- CatcodeTableIniTeX  $=$  ini,
- CatcodeTableString  $=$  string,
- CatcodeTableOther  $=$  other,
- CatcodeTableLaTeX  $=$  latex,
- CatcodeTableLaTeXAtLetter = latex-atletter = latex-package,
- CatcodeTableExpl =  $exp1 = exp13$ ,

#### <span id="page-2-0"></span>**1.3 High-level stack interface**

In many situations, you want to ensure a proper set of catcodes for some time, then go back to the previous catcodes without using a group. The obvious use case is a package, which may be loaded while unexpected catcodes are active. A pair of macros is provided to deal precisely with this situation.

\BeginCatcodeRegime{*{catcode table*}}  $\langle code \rangle$ \EndCatcodeRegime

\BeginCatcodeRegime remembers the current catcode table, then initializes a new one with a copy of the *(catcode table)* given (so that this table is not changed by anything in  $\langle code \rangle$ ), and makes it the active table. \EndCatcodeRegime restores the previous catcode table.

For example, a L<sup>AT</sup><sub>E</sub>X package might do:

```
\BeginCatcodeRegime\CatcodeTableLaTeXAtLetter
% package code
\EndCatcodeRegime
```
Every catcode change made in the package code will be lost avec \EndCatcodeRegime; if you want them to survive, please use \AtEndOfPackage or \AtBeginDocument.

By the way, you may add catcode statements in the argument of \BeginCatcodeRegime after the name of a catcode table. So the first line of the previous example is equivalent to

```
\BeginCatcodeRegime{\CatcodeTableLaTeX \makeatletter}
```
## <span id="page-2-1"></span>**1.4 Low-level stack interface**

The previous macros use internally two stacks : the first on holds the numbers of the active catcodes tables, so remembering the current table means pushing its number on the stack, and restoring the previously active table means popping it off the stack. This is done with:

```
\PushCatcodeTableNumStack
\PopCatcodeTableNumStack
```
Note that \PushCatcodeTableNumStack doesn't change current catcodes but \PopCatcodeTableNumStack does.

The second stack consists of temporary tables, mainly used to hold copies of existing tables. A temporary table are allocated with \IncCatcodeTableStack, accessed with \CatcodeTableStack and the freed with \DecCatcodeTableStack, none of which changes the current table.

As an illustration, \BeginCatcodeRegime does

```
\PushCatcodeTableNumStack
\IncCatcodeTableStack
\setluatexcatcodetable\CatcodeTableStack{\luatexcatcodetable#1}%
\luatexcatcodetable\CatcodeTableStack
```
and \EndCatcodeRegime is defined as

```
\DecCatcodeTableStack
\PopCatcodeTableNumStack
```
If you choose to use this low-level interface, it is your responsibility to ensure proper balancing of push-pop and inc-dec, as well as making sure that a temporary table is never used after it has been freed.

## <span id="page-3-0"></span>**2 Implementation**

### <span id="page-3-1"></span>**2.1 TEX package**

1  $\langle$ \*texpackage $\rangle$ 

#### <span id="page-3-2"></span>**2.1.1 Preliminaries**

Catcode defenses and reload protection.

```
2 \begingroup\catcode61\catcode48\catcode32=10\relax% = and space
3 \catcode123 1 % {
4 \catcode125 2 % }
5 \catcode 35 6 % #
 6 \toks0\expandafter{\expandafter\endlinechar\the\endlinechar}%
 7 \edef\x{\endlinechar13}%
8 \def\y#1 #2 {%
9 \toks0\expandafter{\the\toks0 \catcode#1 \the\catcode#1}%
10 \edef\x{\x \catcode#1 #2}}%
11 \y 13 5 % carriage return
12 \forall 61 12 % =
13 \y 32 10 % space
14 \y 123 1 % {
15 \y 125 2 % }
16 \y 35 6 % #
17 \y 64 11 % @ (letter)
18 \y 10 12 % new line ^^J
19 \y 39 12 % '
20 \y 40 12 % (
21 \y 41 12 % )
22 \y 44 12 % ,
23 \y 45 12 % -
24 \y 46 12 %.
25 \y 47 12 % /
26 \y 58 12 % :
27 \y 60 12 \% <
28 \sqrt{y} 62 12 % >
29 \y 91 12 % [
30 \y 93 12 % ]
31 \y 94 7 % ^
32 \y 95 8 % _
33 \y 96 12 % '
34 \toks0\expandafter{\the\toks0 \relax\noexpand\endinput}%
35 \edef\y#1{\noexpand\expandafter\endgroup%
36 \noexpand\ifx#1\relax \edef#1{\the\toks0}\x\relax%
37 \noexpand\else \noexpand\expandafter\noexpand\endinput%
38 \noexpand\fi}%
39 \expandafter\y\csname luatexbase@cctb@sty@endinput\endcsname%
   Package declaration.
```
\begingroup

```
41 \expandafter\ifx\csname ProvidesPackage\endcsname\relax
```

```
42 \def\x#1[#2]{\immediate\write16{Package: #1 #2}}
```
\else

```
44 \let\x\ProvidesPackage
```

```
45 \fi
46 \expandafter\endgroup
47 \x{luatexbase-cctb}[2013/05/11 v0.6 Catcodetable allocation for LuaTeX]
   Make sure LuaTEX is used.
48 \begingroup\expandafter\expandafter\expandafter\endgroup
49 \expandafter\ifx\csname RequirePackage\endcsname\relax
50 \input ifluatex.sty
51 \else
52 \RequirePackage{ifluatex}
53 \fi
54 \ifluatex\else
55 \begingroup
56 \expandafter\ifx\csname PackageError\endcsname\relax
57 \def\x#1#2#3{\begingroup \newlinechar10
58 \errhelp{#3}\errmessage{Package #1 error: #2}\endgroup}
59 \else
60 \let\x\PackageError
61 \setminusfi
62 \expandafter\endgroup
63 \x{luatexbase-cctb}{LuaTeX is required for this package. Aborting.}{%
64 This package can only be used with the LuaTeX engine<sup>\hat{ }-J%</sup>
65 (command 'lualatex' or 'luatex').^^J%
66 Package loading has been stopped to prevent additional errors.}
67 \expandafter\luatexbase@cctb@sty@endinput%
68 \fi
```
#### <span id="page-4-0"></span>**2.1.2 Load supporting Lua module**

First load luatexbase-modutils (hence luatexbase-loader and luatexbase-compat), then the supporting Lua module.

```
69 \begingroup\expandafter\expandafter\expandafter\endgroup
70 \expandafter\ifx\csname RequirePackage\endcsname\relax
71 \input luatexbase-modutils.sty
72 \else
73 \RequirePackage{luatexbase-modutils}
74 \fi
75 \luatexbase@directlua{require('luatexbase.cctb')}
```
### <span id="page-4-1"></span>**2.1.3 Primitives needed**

luatexbase-compat is already loaded; just make sure the primitives we need are available.

```
76 \luatexbase@ensure@primitive{luaescapestring}
77 \luatexbase@ensure@primitive{catcodetable}
78 \luatexbase@ensure@primitive{initcatcodetable}
79 \luatexbase@ensure@primitive{savecatcodetable}
```
#### <span id="page-4-2"></span>**2.1.4 Allocation and temporary tables**

Counters for the allocated and temporary tables.

```
80 \newcount\lltxb@catcodetable@alloc
81 \lltxb@catcodetable@alloc\m@ne
```

```
82 \newcount\CatcodeTableStack
83 \CatcodeTableStack\z@
```
The allocation macro. Allocate only odd numbers to allow using even numbers for temporary tables.

```
84 \def\newluatexcatcodetable#1{%
85 \ifnum\lltxb@catcodetable@alloc<65535\relax
86 \global\advance\lltxb@catcodetable@alloc\tw@
87 \allocationnumber\lltxb@catcodetable@alloc
88 \global\chardef#1\allocationnumber
89 \luatexinitcatcodetable\allocationnumber
90 \begingroup\escapechar\m@ne
91 \luatexbase@directlua{luatexbase.catcodetabledef_from_tex(
92 '\luatexluaescapestring{\string#1}', '\number\allocationnumber')}%
93 \endgroup
94 \wlog{\string#1=\string\luatexcatcodetable\the\allocationnumber}%
95 \text{ kg}96 \errmessage{No room for a new \string\luatexcatcodetable}%
97 \fi}
   Allocate a new temporary table, using even numbers.
98 \def\IncCatcodeTableStack{%
```

```
99 \ifnum\CatcodeTableStack<65534\relax
100 \global\advance\CatcodeTableStack\tw@
101 \else
102 \errmessage{CatcodeTableStack overflow}%
103 \fi}
   Free a temporary table.
104 \def\DecCatcodeTableStack{%
```

```
105 \ifnum\CatcodeTableStack>\z@
106 \global\advance\CatcodeTableStack-2\relax
107 \else
108 \errmessage{CatcodeTableStack underflow}%
109 \quad \text{If }i
```
#### <span id="page-5-0"></span>**2.1.5 Setting catcode tables**

A small patch to get two new counters in Plain too.

```
110 \expandafter\ifx\csname @tempcnta\endcsname\relax
111 \csname newcount\endcsname\@tempcnta
112 \fi
113 \expandafter\ifx\csname @tempcntb\endcsname\relax
114 \csname newcount\endcsname\@tempcntb
115 \overline{115}
```
Set the catcodes for a range of characters.

```
116 \def\SetCatcodeRange#1#2#3{%
```

```
117 \edef\luaSCR@temp{%
```

```
118 \noexpand\@tempcnta=\the\@tempcnta
```

```
119 \noexpand\@tempcntb=\the\@tempcntb
```

```
120 \noexpand\count@=\the\count@
```

```
121 \relax}%
```

```
122 \@tempcnta=#1\relax
123 \@tempcntb=#2\relax
124 \count@=#3\relax
125 \loop\unless\ifnum\@tempcnta>\@tempcntb
126 \catcode\@tempcnta=\count@
127 \advance\@tempcnta\@ne
128 \repeat
129 \luaSCR@temp}
```
Make \SetCatcodeRange available with its old name.

```
130 \def\lltxb@synonym#1#2{%
131 \def#1{%
132 \begingroup
133 \ifdefined\PackageWarning
134 \let\x\PackageWarning
135 \else
136 \def\x####1####2{%
137 \begingroup \endlinechar10
138 \message{Package ####1 warning: ####2}%
139 \endgroup}
140 \fi
141 \expandafter\endgroup
142 \x{luatex}{\string#1 is deprecated^^J%
143 and will be removed in the next version of the package.^^J%
144 Please use \string#2 instead.}
145 \let#1#2%
146 #1}}
147 \lltxb@synonym \setcatcoderange \SetCatcodeRange
```
Set a catcode table.

```
148 \def\setluatexcatcodetable#1#2{%
149 \begingroup
150 #2%
151 \luatexsavecatcodetable#1%
152 \endgroup}
```
### <span id="page-6-0"></span>**2.1.6 Predefined tables**

The IniTeX catcode table needs no extra initialisation.

\newluatexcatcodetable\CatcodeTableIniTeX

The String and Other catcode tables.

```
154 \newluatexcatcodetable\CatcodeTableString
155 \setluatexcatcodetable\CatcodeTableString{%
156 \luatexcatcodetable\CatcodeTableIniTeX
157 \catcode0 12 % nul
158 \catcode13 12 % carriage return
159 \catcode37 12 % percent
160 \SetCatcodeRange{65}{90}{12}% A-Z
161 \SetCatcodeRange{97}{122}{12}% a-z
162 \catcode92 12 % backslash
```

```
163 \catcode127 12 }
```

```
164 \newluatexcatcodetable\CatcodeTableOther
165 \setluatexcatcodetable\CatcodeTableOther{%
166 \luatexcatcodetable\CatcodeTableString
167 \catcode32 12 }
   Tables for LATEX 2ε.
```
\newluatexcatcodetable\CatcodeTableLaTeX

 \setluatexcatcodetable\CatcodeTableLaTeX{% \luatexcatcodetable\CatcodeTableIniTeX \SetCatcodeRange{0}{31}{15}% 172 \catcode9 10 % tab \catcode10 12 % newline \catcode12 13 % form feed \catcode13 5 % carriage return 176 \catcode35 6 % hash 177 \catcode36 3 % dollar 178 \catcode38 4 % ampersand 179 \catcode94 7 % circumflex 180 \catcode95 8 % underscore 181 \catcode123 1 % brace left \catcode125 2 % brace right \catcode126 13 % tilde \catcode127 15 } \newluatexcatcodetable\CatcodeTableLaTeXAtLetter \setluatexcatcodetable\CatcodeTableLaTeXAtLetter{% \luatexcatcodetable\CatcodeTableLaTeX \catcode64=11 } A table for expl3. \newluatexcatcodetable\CatcodeTableExpl \setluatexcatcodetable\CatcodeTableExpl{% \luatexcatcodetable\CatcodeTableLaTeX 192 \catcode126 10 % tilde is a space char \catcode32 9 % space is ignored \catcode9 9 % tab also ignored \catcode95 11 % underscore letter \catcode58 11 % colon letter

}

Now do the shortcuts.

\luatexbase@directlua{luatexbase.catcodetable\_do\_shortcuts()}

#### <span id="page-7-0"></span>**2.1.7 Catcode table number stack and regimes**

The stack is implemented as a list of (brace-enclosed) T<sub>E</sub>X arguments. Initially, in contains only 0, the number of the active table when  $\text{LuaTrX}$  starts.

#### \def\lltxb@cctb@numstack{0}

Pushing a number on the stack actually means adding it to the beginning of the list (ie, unshifting it).

```
200 \def\PushCatcodeTableNumStack{%
201 \xdef\lltxb@cctb@numstack{{\the\luatexcatcodetable}\lltxb@cctb@numstack}}
```
Popping a number off the stack means shifting it.

```
202 \def\PopCatcodeTableNumStack{%
203 \expandafter\lltxb@cctb@numstack@pop\lltxb@cctb@numstack\@nil}
204 \def\lltxb@cctb@numstack@pop#1#2\@nil{%
205 \ifx\empty#2\empty
206 \begingroup
207 \ifdefined\PackageWarning
208 \let\x\PackageWarning
209 \else
210 \det\{x\# \# \# \# \# \# \# \# \# \# \# \#211 \begingroup \endlinechar10
212 \message{Package ####1 warning: ####2}%
213 \endgroup}%
214 \overrightarrow{f}215 \expandafter\endgroup
216 \x{luatexbase-cctb}{Popping from an empty CatcodeTableNumStack}%
217 \luatexcatcodetable\z@
218 \else
219 \gdef\lltxb@cctb@numstack{#2}%
220 \luatexcatcodetable#1\relax
221 \{f_i\}
```
Now the catcode regime pseudo-environment as presented in the documentation.

\def\BeginCatcodeRegime#1{%

```
223 \PushCatcodeTableNumStack
```

```
224 \IncCatcodeTableStack
```

```
225 \setluatexcatcodetable\CatcodeTableStack{\luatexcatcodetable#1}%
```

```
226 \luatexcatcodetable\CatcodeTableStack}
```
\def\EndCatcodeRegime{%

```
228 \DecCatcodeTableStack
```

```
229 \PopCatcodeTableNumStack}
```
That's all, folks!

```
230 \luatexbase@cctb@sty@endinput%
231 \langle/texpackage)
```
## <span id="page-8-0"></span>**2.2 Lua module**

```
232 (*luamodule)
233 luatexbase = luatexbase or { }
234 local luatexbase = luatexbase
235 luatexbase.provides_module({
236 name = "luatexbase-cctb",
237 version = 0.6,<br>
238 date = "201238 date = "2013/05/11",239 description = "Catcodetable allocation for LuaTeX",
240 author = "Heiko Oberdiek, Elie Roux and Manuel Pegourie-Gonnard",
241 copyright = "Heiko Oberdiek, Elie Roux and Manuel Pegourie-Gonnard",
242 license = "CCO",
243 })
```

```
The number associated to a CS name is remembered in the catcodetables table.
244 luatexbase.catcodetables = luatexbase.catcodetables or \{ \}
```

```
245 local catcodetables = luatexbase.catcodetables
246 local function catcodetabledef_from_tex(name, number)
247 catcodetables[name] = tonumber(number)
248 end
249 luatexbase.catcodetabledef_from_tex = catcodetabledef_from_tex
```
The next function creates some shortcuts for better readability in lua code. This makes luatexbase.catcodetables.latex equivalent to luatexbase.catcodetables.CatcodeTableLaTeX. local function catcodetable\_do\_shortcuts()

```
251 local cat = catcodetables
252 cat['latex'] = cat.CatcodeTableLaTeX<br>253 cat['latex-package'] = cat.CatcodeTableLaTeX
253 cat['latex-package'] = cat.CatcodeTableLaTeXAtLetter
254 cat['latex-atletter'] = cat.CatcodeTableLaTeXAtLetter
255 cat['ini'] = cat.CatcodeTableIniTeX<br>256 cat['expl3'] = cat.CatcodeTableExpl
256 cat['expl3'] = cat.CatcodeTableExpl
257 cat['expl'] = cat.CatcodeTableExpl
258 cat['string'] = cat.CatcodeTableString
259 cat['other'] = cat.CatcodeTableOther
260 end
```
luatexbase.catcodetable\_do\_shortcuts = catcodetable\_do\_shortcuts

```
262 (/luamodule)
```
## <span id="page-9-0"></span>**3 Test files**

The tests done are very basic: we just make sure that the package loads correctly and the macros don't generate any error, under both LaTeX en Plain TeX.

```
263 (testplain, testlatex)\catcode00 15
```

```
264 (testplain)\input luatexbase-cctb.sty
```

```
265 (testlatex)\RequirePackage{luatexbase-cctb}
```

```
266 \langle *testplain, testlates\rangle
```
\begingroup \catcode64 11 \global\let\lua\luatexbase@directlua \endgroup

Also check that the catcodetable's number is remembered well, independently of the current value of \escapechar.

```
268 \newluatexcatcodetable\testcctb
269 \lua{assert(luatexbase.catcodetables.testcctb)}
270 \begingroup
271 \escapechar64
272 \newluatexcatcodetable\anothercctb
273 \endgroup
274 \lua{assert(luatexbase.catcodetables.anothercctb)}
```
Now, play a little bit with predefined tables. Be careful to change catcodes only inside a group to avoid chaos.

```
275 \def\test#1#2#3{%
276 \begingroup
277 \ifcsname CatcodeTable#1\endcsname \else \INTERR \fi
278 \luatexcatcodetable\csname CatcodeTable#1\endcsname
279 \ifnum\catcode#2=#3 \else \ERROR \fi
280 \endgroup}
281 \test {IniTeX} {00} {09}
282 \test {IniTeX} {92} {00}
283 \test {IniTeX} {64} {12}
```

```
284 \test {IniTeX} {65} {11}<br>285 \test {String} {92} {12}
285 \test {String} {92} {12}<br>286 \test {String} {65} {12}
286 \test {String} {65} {12}<br>287 \test {String} {32} {10}
287 \test {String} {32} {10}<br>288 \test {0ther} {92} {12}
288 \test {0}ther}
289 \test {0ther} {65} {12}<br>290 \test {0ther} {32} {12}
290 \test {0}ther}
291 \test {LaTeXAtLetter} {64} {11}
292 \test {LaTeX} {64} {12}
293 \test {Expl} {32} {09}
294 \text{testlates}\allowbreak\ documentclass {minimal}
295 \lua{%
296 tex.sprint('\string\\setbox0=\string\\hbox{')
297 tex.sprint(luatexbase.catcodetables.string, "\string\\undef # _^&")
298 tex.sprint(')')
299 }
300 \langle/testplain, testlatex)
301 \text{ (testplain)}bye
302 (testlatex)\stop
```